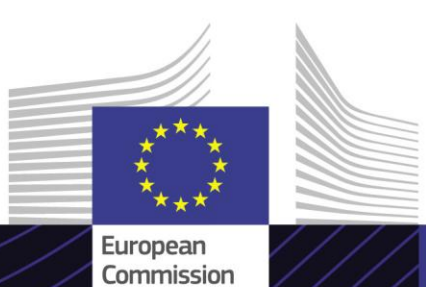

**EU e-læringsmodul**

**INF - Særlige procedurer: Toldembedsmand og erhvervsdrivende**

Ledende inden for resultater. Læring med et formål.

INF SP er et tværeuropæisk system (TES), som sikrer administrativ og standardiseret informationsudveksling mellem økonomiske operatører og toldmyndigheder og blandt de forskellige toldmyndigheder, der er involverede i toldprocedurerne til aktiv og passiv forædling.

Det brugervenlige e-læringskursus **INF - Særlige procedurer: Toldembedsmand og erhvervsdrivende** er baseret på EU-toldkodeksen og udviklet Generaldirektoratet for Beskatning og Toldunion, Europa-Kommissionen (TAXUD) som led i Told 2020-programmet.

## **Anvendelsesområde**

Dette kursus leder dig gennem INFsystemerne for aktiv og passiv forædling (Særlige procedurer i EUTK) med særligt fokus på de specifikke funktioner for begge, toldembedsmænd og erhvervsdrivende.

Efter afslutning af kurset vil du være fortrolig med at arbejde med INF SP og EU Customs Trader Portal for INF og udføre alle toldembedsmændenes eller de erhvervsdrivendes handlinger i INFarbeidsprocessen.

Kurset gennemgår nogle af de vigtigste begræber inden for aktiv og passiv forædling. Du kan springe denne del over i kursusmappen eller bruge den til at genopfriske din viden.

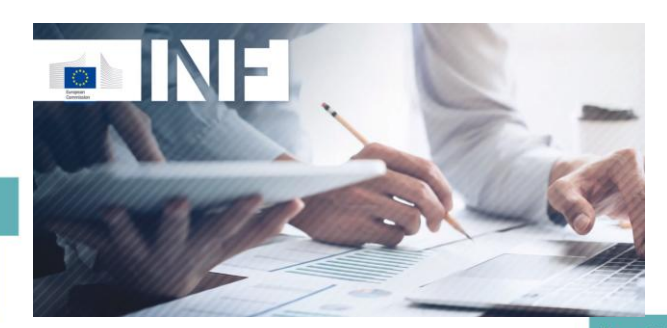

## **Målgruppe**

Erhvervsdrivende fra medlemsstater, der ønsker at oprette en INF-anmodning og/eller konsultere deres nuværende anmodninger. Toldembedsmænd, der har behov for at følge op på og håndtere INF-anmodningen i systemet.

#### **Læringsresultater**

Sidst i dette kursus vil du, afhængigt af din profil, være i stand til at forstå:

- de grundlæggende principper for brug af INF-systemerne;
- systemernes generelle funktioner;
- fordelene ved at bruge systemerne;
- sådan anvendes opgaverne for den erhvervsdrivende eller toldembedsmanden i INF-systemet.

For fuldt ud at drage fordel af kurset og opnå læringsmålene anbefales det at integrere det i dit eget træningsprogram og udvikle en blandet læringsstrategi.

# **Funktioner**

Dette kursus er udformet med det formål at imødekomme de erhvervsdrivendes og toldembedsmænds behov i EU Customs Trader Portal for INF og INF SP efter offentliggørelsen i juni 2020.

Du kan se virkelige eksempler med praktiske aktiviteter, virkelige øvelser i systemet, der kan afspilles under kurset.

Du kan til enhver tid afbryde kurset. Når du åbner kurset igen, kan du starte derfra, hvor du stoppede.

Ved siden af menuen giver en kursusmappe dig mulighed for at få hurtig adgang til afsnittene og underafsnittene. Kursusmappen er placeret i den øverste værktøjslinje i kurset.

Du finder en sammenfatning af de mest relevante oplysninger i kurset i et format, der kan udskrives. Du kan også udskrive et hvilket som helst skærmbillede af kurset med udskrivningsfunktionen.

#### **Kursets varighed**

Kurset tager 1 til 1,5 time, afhængigt af dit tidligere kendskab til begreberne aktiv og passiv forædling.

#### **Tilgængelige sprog**

Kurset findes på engelsk og andre sprog. For alle tilgængelige sprogversioner henvises til [EU-læringsportalen for told og skat](https://customs-taxation.learning.europa.eu/) for at finde eventuelle versioner på andre EU-sprog.

#### **Lad os komme i gang!**

- E-læringsmodulet er offentligt tilgængeligt og kan åbnes direkte via [EU-læringsportalen for](https://customs-taxation.learning.europa.eu/?redirect=0)  [told og skat.](https://customs-taxation.learning.europa.eu/?redirect=0)
- Registrerede brugere kan downloade kurset.
- Ved klik på FAQ eller Support kan du få hjælp til fejlfinding af tekniske problemer.

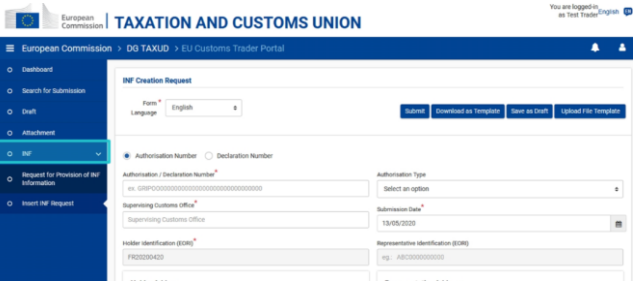

2

#### **Læs mere**

Gå til [EU's læringsportal om told og skat \(europa.eu\)](https://customs-taxation.learning.europa.eu/)

Kontakt GD TAXUD/E3 Forvaltning af programmer og EU-uddannelse *[taxud-elearning@ec.europa.eu](mailto:taxud-elearning@ec.europa.eu?subject=Find out more)*

Taxation and<br>Customs Union